## **System Operator Command Functions**

Selecting Session Opercoms (option "O") displays the following menu:

```
20:35:29 ***** A D A B A S BASIC SERVICES ***** 2009-02-02
                        - Session Opercoms - PACI002 
 Code Service Code Service 
  ---- ------------------------------ ---- ------------------------------ 
 E Extended Error Recovery T Termination Commands
F Force CLOG or PLOG switch U Manage Online Utilities
 L Lock or unlock files V User Table Maintenance 
 R Reset ONLINE-DUMP-Status X Replicator Management 
 S Stop user(s)
  ? Help 
  . Exit 
 ---- ------------------------------ ---- ------------------------------ 
     Code \dots\dots\dots\dotsUserid(ETID) \ldots _
      CLOG/PLOG Ind .. _ 
      Database ID .... 1955 (WIS1955) 
Command ==> 
PF1----- PF2------ PF3------ PF4------ PF6----- PF7----- PF8----- PF12----- 
Help Exit External Extended Associates and Menu
```
## **Note:**

A zero value in the NucID field indicates that the command applies to all nuclei in the cluster (global). A non-zero value for NucID indicates that the command applies only to the cluster nucleus specified.

The System Operator Command Functions documentation is organized in the following topics:

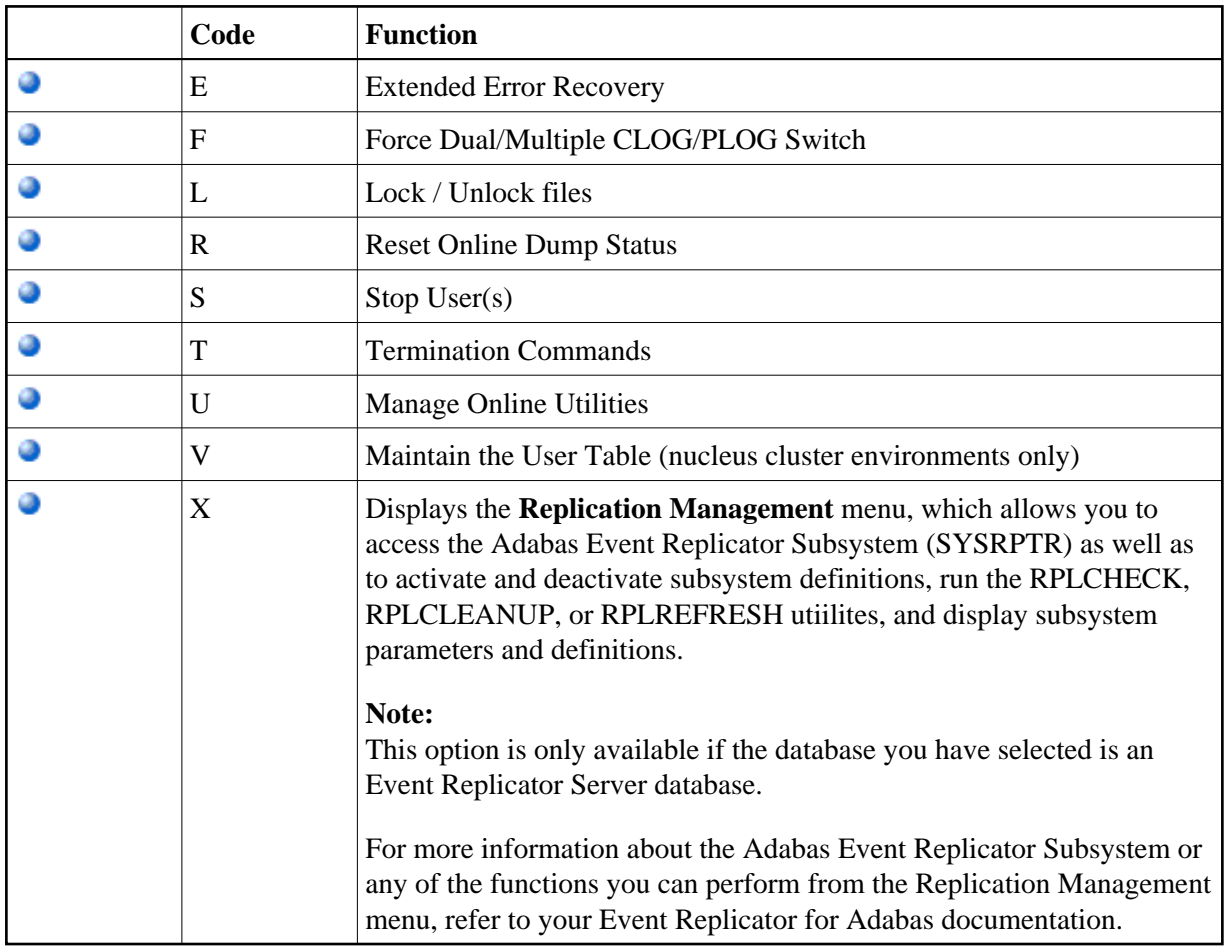